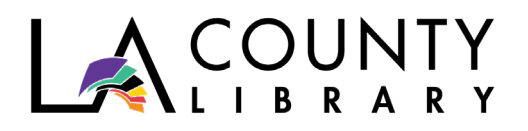

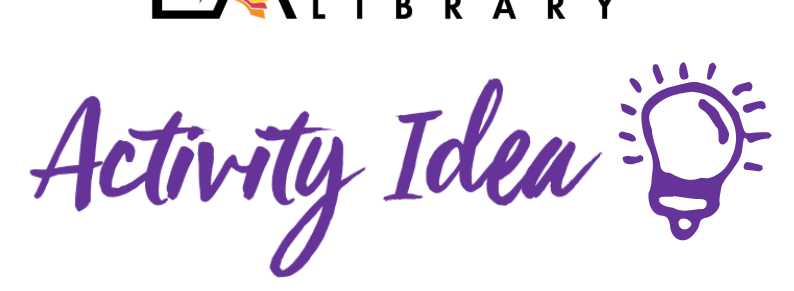

**Introduction to Programming with Python** *Recommended for Adults*

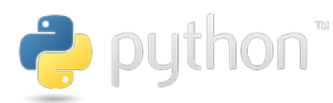

Python is a widely-used coding language that was created in 1991, and is used for a variety of purposes, including web development, data science, and machine learning, and is one of the most sought-after coding language skills in the Finance and FinTech (Finance Technology) industries.

Here is a guide to help you get started with Python by utilizing free resources that are easily found online. In this guide, we provide you with links to download and install the Python programming language and a text editor for writing code. There are also links to tutorials that will allow you to practice and expand your programming skills, as well as links to online classes that you can enroll in as well.

[Python.org](http://www.python.org/) is the official headquarters of Python, including its latest news, downloadable releases, and more. To learn more about Python, visit<https://www.python.org/about/>

## **Required Items**

- PC running Windows, Mac OSX, or Linux
- LA County Library card highly recommended

#### **Downloading Python**

Download the latest Python release for Windows, Mac OS, or Linux operating systems. Click on the link below, find the latest release for your operating system, and follow the instructions. Please note many versions of Linux and some Windows PCs come with Python already installed. <https://www.python.org/downloads/>

#### **Downloading a Python IDE**

An IDE (Integrated Development Environment) is a software program that will allow you to easily write, compile, and execute code for a programming language. It looks like a text editor with functions that make writing and running code more efficient.

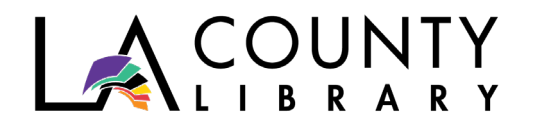

PyCharm is one of the most popular Python IDEs, and it is available for Windows, Mac OS, and Linux. It is available in paid or free versions. <https://www.jetbrains.com/pycharm/download/>

Visual Studio Code is a code editor from Microsoft that is available for Windows, Mac OS, and Linux. It is configurable for a number of different coding languages, and requires an additional install from Microsoft Marketplace for Python (link provided below) <https://code.visualstudio.com/> <https://marketplace.visualstudio.com/items?itemName=ms-python.python>

# **Further Resources for Learning**

Now that you've got Python and an IDE installed, you're set to begin coding and learning. You might be wondering how to step into the world of Python programming. Fortunately, we have compiled a list of places where you can get a quality education with Python programming.

If you consider yourself a self-learner with a degree of technical ability, consider diving straight into Python's official documentation notes. It is released with every version of Python, and contains information on features, tutorials, reference libraries, syntax dictionaries, indices, and more. Follow the link below, then click Tutorial to get started. <https://docs.python.org/3/>

## **Online Classes**

Lynda.com/LinkedIn Learning: Python Training and Tutorials - Interactive videos and tutorials that cover a wide range of Python topics from beginner to expert <https://tinyurl.com/ybck496v>

Gale Education Courses - A 6-week online instructor-led course that serves as an introduction to Python 3 <https://tinyurl.com/pythongale>

## **Books**

*Python programming: How to code Python fast in just 24 hours…* by Jason Scotts Direct and concise are the bywords for this book, which promises to get you up-to-speed with Python in just 38 pages.

<https://www.hoopladigital.com/title/11592975>

## *Python Tricks* by Dan Bader

Discover Python's best practices and practical tricks that make programming more efficient. <https://www.hoopladigital.com/title/12035076>

## *Think Python* by Allen B. Downey

A beginners' guide to programming in general, and Python specifically now in its second edition. One of the features of this book is that it shows you how to try Python in your browser. <https://greenteapress.com/wp/think-python-2e/>